# **openapi-type documentation**

*Release 0.1.0*

**Maxim Avanov**

**Jun 19, 2022**

# **CONTENTS**

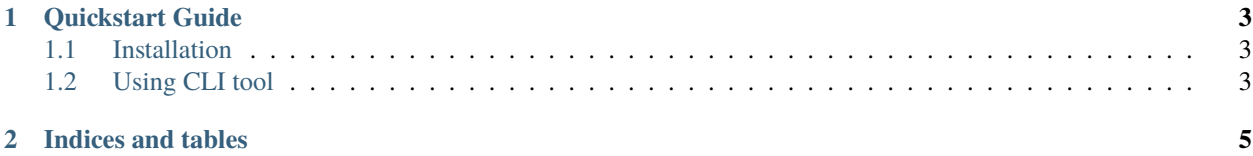

**openapi-type** provides the [OpenAPI Specification](https://github.com/OAI/OpenAPI-Specification) as a Python type.

pip install openapi-type

```
from openapi_type import OpenAPI, parse_spec, serialize_spec
spec: OpenAPI = parse_spec({
    "your OpenAPI Spec as Python dictionary": "will be parsed into a proper Python type"
})
assert parse_spec(serialize_spec(spec)) == spec
```
#### **CHAPTER**

#### **ONE**

### **QUICKSTART GUIDE**

#### <span id="page-6-1"></span><span id="page-6-0"></span>**1.1 Installation**

\$ pip install openapi-type

## <span id="page-6-2"></span>**1.2 Using CLI tool**

Once installed, openapi-type provides you with a CLI tool that allows you to generate a Python client derived from a JSON/YAML specification.

For example, try the following snippet in your shell:

\$ curl -s https://<specs-location> | openapi-type gen -o <new-client-dir>

#### **CHAPTER**

**TWO**

# **INDICES AND TABLES**

- <span id="page-8-0"></span>• genindex
- modindex
- search